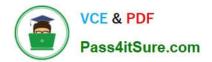

# 9L0-412<sup>Q&As</sup>

### OS X Support Essentials 10.8 Exam

## Pass Apple 9L0-412 Exam with 100% Guarantee

Free Download Real Questions & Answers **PDF** and **VCE** file from:

https://www.pass4itsure.com/9I0-412.html

100% Passing Guarantee 100% Money Back Assurance

Following Questions and Answers are all new published by Apple Official Exam Center

Instant Download After Purchase

- 100% Money Back Guarantee
- 🔅 365 Days Free Update
- 800,000+ Satisfied Customers

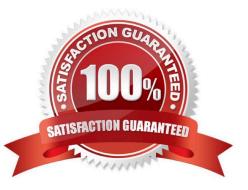

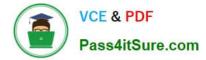

#### **QUESTION 1**

Review the screenshot, and then answer the question below.

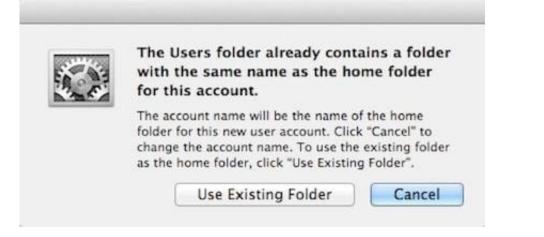

You are manually restoring the home folder for a new user account, and see the message shown above. What will happen if you click Cancel?

- A. The existing home folder\\'s name will be changed to match the one you entered in the new account sheet.
- B. The account name will be changed to the name of the existing home folder.
- C. You will be returned to the new account sheet in the Users and Group pane.
- D. The existing home folder will be displayed in the Finder with the name selected.

#### Correct Answer: C

#### **QUESTION 2**

Which of these is a recovery key storage location that FileVault 2 offers when you enable it?

- A. Your iCloud account
- B. The System Keychain
- C. The OS X Recovery partition
- D. An Apple server

Correct Answer: D

#### **QUESTION 3**

Which statement is TRUE of file and folder permissions in the Finder in OS X Mountain Lion?

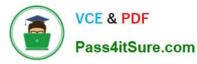

- A. A user with Read-only permissions to a folder CANNOT rename any files in that folder.
- B. A user with Write-only permissions to a folder can rename any file in that folder.
- C. A user with Read-only permissions to a folder CANNOT view any files in that folder.
- D. A user with Write-only permissions to a folder can delete any file in that folder.

Correct Answer: A

#### **QUESTION 4**

Migration Assistant is open on a Mac with OS X Mountain Lion installed. It CANNOT migrate user files from \_\_\_\_

- A. a Time Machine backup on a connected USB hard disk
- B. an archive stored on iCloud
- C. another volume on the same computer
- D. a Windows XP computer with Service Pack 3 or later installed

Correct Answer: B

#### **QUESTION 5**

You enable Stealth Mode on an OS X Mountain Lion computer\\'s firewall. How does this affect the computer\\'s behavior?

- A. The Mac will not register any services that are offered via Bonjour.
- B. The Mac will not allow outgoing connections for non-approved applications.
- C. The Mac will not respond to incoming connection requests.
- D. The Mac will not respond to diagnostic probes such as ping.

Correct Answer: D

9L0-412 PDF Dumps

9L0-412 VCE Dumps

9L0-412 Practice Test